# **CICLO DE DEBATES**

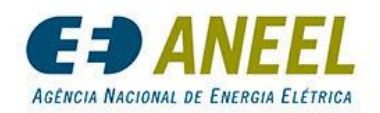

FUTURO DOS SISTEMAS DE DISTRIBUIÇÃO

- Objetivo: promover reflexões e debates sobre temas atuais e futuros envolvendo os sistemas de distribuição de energia elétrica. A ideia desses encontros é criar um ambiente descontraído promovendo uma reflexão holística sobre o futuro do setor em que:
- Tendências possam ser discutidas de forma a potencializar os benefícios e antecipar dificuldades
- Experiências e conhecimentos possam ser compartilhados beneficiando o setor

#### **CRONOGRAMA DO CICLO DE PALESTRAS**

#### **29 DE AGOSTO** | **14h às 16h**

**Tema:** Gestão de perdas técnicas: modelos e ferramentas (DSS Extensions)

#### **26 DE SETEMBRO** | **14h às 16h**

**Tema:** A living lab for integration of emerging technologies into distribution systems of the future: A CPFL-UNICAMP Collaboration

#### **17 DE OUTUBRO** | **14h às 16h**

**Tema:** Controle de tensão e compensação de potência reativa em redes com elevada penetração de microgeração

#### **21 DE NOVEMBRO** | **14h às 16h**

**Tema:** Grid-edge technologies: changing the paradigms to promote the 3D concept (decentralization, decabornization and digitalization)

#### **5 DE DEZEMBRO** | **14h às 16h**

**Tema:** Power quality data analytics: a new world of applications.

# **Gestão de perdas técnicas: modelos e ferramentas (DSS Extensions)**

Walmir Freitas – UNICAMP

http://www.dsee.fee.unicamp.br/~walmir

walmir@unicamp.br

ANEEL – Agosto/2022

*The opinions expressed in this presentation and on the following* 

*slides are solely those of the presenter and not necessarily those of* 

*UNICAMP, ANEEL, CPFL Energia and other partners. UNICAMP,* 

*ANEEL, and CPFL Energia do not guarantee the accuracy or* 

*reliability of the information provided herein*

- Análise do modelo elétrico
	- ✓ Metodologia de comparação
	- $\checkmark$  Resultados
	- ✓ Sugestões de aprimoramento (modelo/metodologia)
- DSS Extensions:
	- ✓ Cronologia
	- ✓ Visão geral
	- ✓ Sugestões de aprimoramento (ferramenta)

# **Modelo elétrico**

### Metodologias de processamento de dados e de computação de alto desempenho para acelerar a análise de perdas via BDGD e OpenDSS

PD-0063-3048/2018

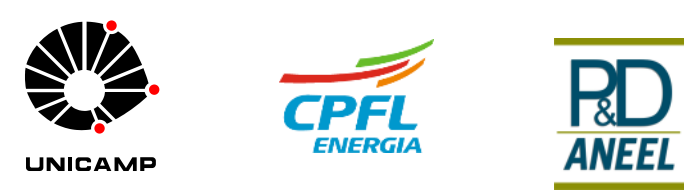

### **Objetivos: modelo elétrico/metodologia**

- **Objetivo:**
	- ✓ Avaliar necessidade de aprimoramento do modelo elétrico regulatório atual
- **Importância do cálculo preciso:**
	- ✓ Avaliar e planejar ações de melhoria de eficiência energética
	- ✓ Avaliar e planejar ações de combate às perdas não técnicas
- **Precisão versus viabilidade (simplicidade):**
	- ✓ Modelo deve ser adequado considerando a realidade de todas as concessionárias
- **Alocação das perdas:**
	- $\checkmark$  A alocação das perdas deve ser feita via modelo regulatório para evitar inconsistências
- **Ações de melhorias de eficiência energética:**
	- ✓ Incentivos para ações de melhorias de eficiência energética devem ser feitos via modelo regulatório para evitar inconsistências

### **Metodologia de comparação: abrangência**

• São avaliados os modelos de todos os componentes do circuito, tais como (completude):

✓ Cargas

 $\checkmark$  Linhas

- ✓ Transformadores de distribuição (MT/BT)
- ✓ Resistências de aterramento
- $\checkmark$  Bancos de capacitores
- O impacto de cada parâmetro no cálculo de perdas é avaliado em 2 distribuidoras brasileiras de grande porte e com características distintas (diversidade): uma predominantemente urbana e outra predominantemente rural

### **Metodologia de comparação: características das redes analisadas - diversidade**

• Características gerais das 2 distribuidoras (2.636 alimentadores):

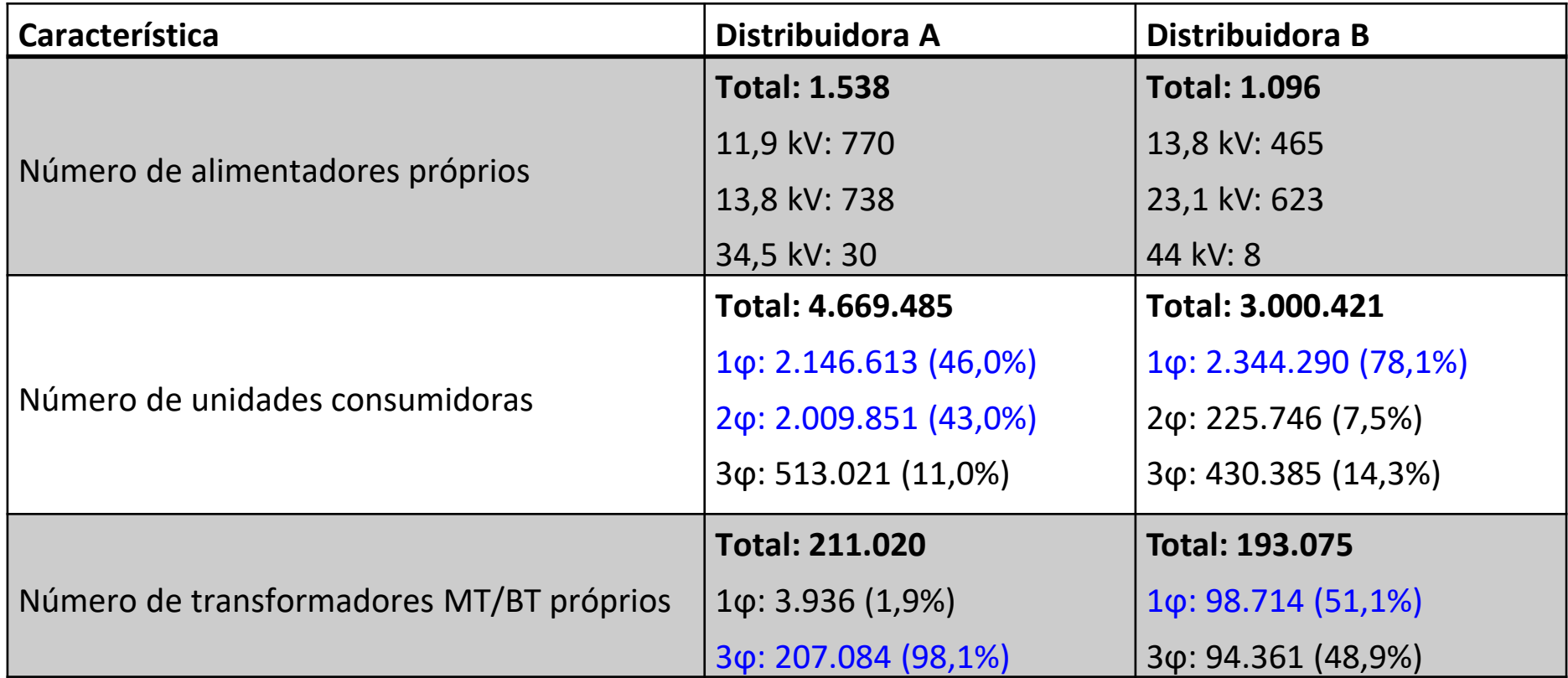

### **Metodologia de comparação: características das redes analisadas - diversidade**

• Comprimento total de trechos do circuito por alimentador:

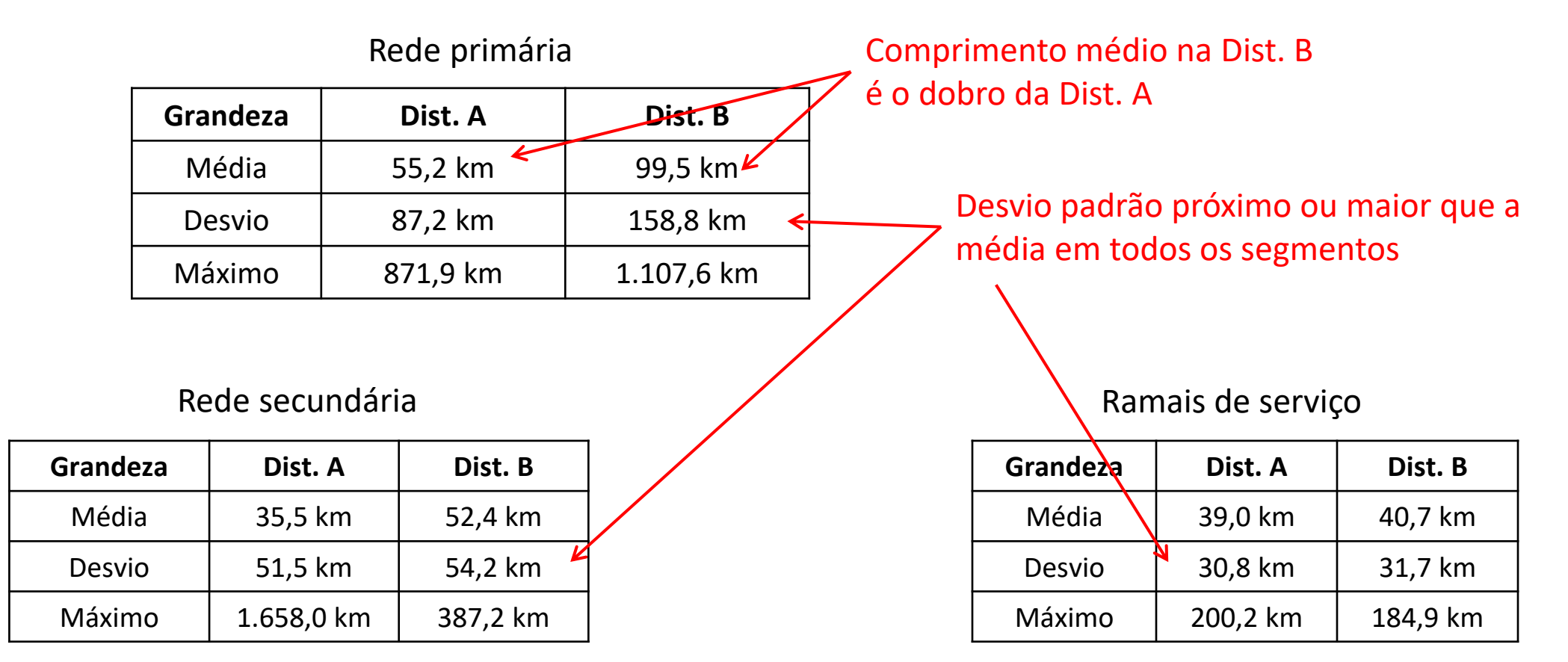

Os comprimentos médios são muito diferentes entre as empresas  $\rightarrow$  Variabilidade entre empresas

Em todos os casos, o desvio padrão é próximo ou maior que a média  $\rightarrow$  Variabilidade dentro da própria empresa

### **Metodologia de comparação: simulações**

#### **Características da simulação**

- Período simulado: 1 ano completo (janeiro a dezembro de 2019, BDGD ordinária 2019)
- São consideradas apenas as perdas técnicas calculadas via simulação (redes de média tensão e baixa tensão)
- Não são consideradas as perdas na rede de alta tensão e nos medidores
- É incluído efeito das perdas não-técnicas nas perdas técnicas
- São avaliados 18 modelos alternativos ao caso base
- São considerados apenas alimentadores que convergiram em todos os 19 modelos analisados (caso base + 18 modelos alternativos):
	- $\checkmark$  Dist. A: 1.332 de 1.342 (99,3% dos alimentadores 99,1% da energia injetada total)
	- $\checkmark$  Dist. B: 987 de 1.010 (97,8% dos alimentadores 97,8% da energia injetada total)

### **Metodologia de comparação: caso base**

#### **Modelo elétrico utilizado no Caso Base das comparações (Caso ANEEL)**

- Cargas:
	- $\checkmark$  Dependência com a tensão: parte ativa: 50% Pcte + 50% Zcte, parte reativa: 100% Zcte
	- ✓ Tipo de conexão: 1ϕ: fase-neutro, 2ϕ: fase-fase, 3ϕ: delta
	- ✓ Fator de potência: 0,92 indutivo
	- ✓ Resolução temporal das curvas de carga: 1 hora
- Linhas:
	- ✓ Impedância: informa apenas impedância série de sequência positiva (resistência do Módulo 7 do PRODIST, reatância da BDGD)
	- $\checkmark$  Condutor neutro: considerado simplificadamente
- Transformadores:
	- ✓ Corrente de magnetização: desprezada
	- ✓ Perdas técnicas no cobre e no ferro: Módulo 7 do PRODIST (ABNT NBR 5440:2014)
	- ✓ Transformadores em vazio: desprezados
- Outros:
	- $\checkmark$  Resistência de aterramento: 15  $\Omega$  apenas no transformador
	- ✓ Capacitores: desprezados

### **Cargas: dependência com a tensão**

#### **Análise detalhada (simulação):**

- Caso Base: Modelo utilizado pela ANEEL
- Alternativo: Diferente para cada estudo

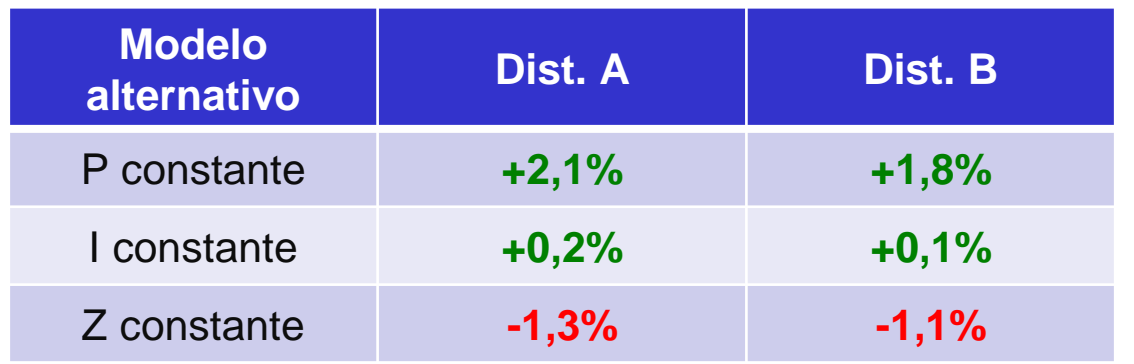

#### **Resultados:**

- Modelo potência constante leva a um aumento entre **1,8%** e **2,1%** nas perdas técnicas calculadas
- Modelo corrente constante apresenta resultado semelhante ao modelo ANEEL
- Modelo impedância constante leva a uma redução entre **1,1%** e **1,3%** nas perdas técnicas calculadas **Conclusão:** não há necessidade de aprimoramento do modelo atual, o qual está alinhado com práticas internacionais e estudos com validação em campo

### **Cargas: tipo de conexão**

**Problemática:** Determinar o impacto de diferentes representações de conexões da carga nas perdas elétricas **Conexões:**

- Cargas monofásicas: Sempre conectadas entre fase e neutro (não há variação em relação ao modelo ANEEL)
- Cargas bifásicas: Fase-fase (ANEEL) ou fase-fase-neutro
- Cargas trifásicas: Delta (ANEEL) ou estrela

#### **Análise detalhada:**

- Caso Base: Modelo utilizado pela ANEEL (3Φ: delta, 2Φ: fase-fase, 1Φ: fase-neutro)
- Alternativo: Consumidores trifásicos conectados em estrela, e bifásicos conectados fase-fase-neutro

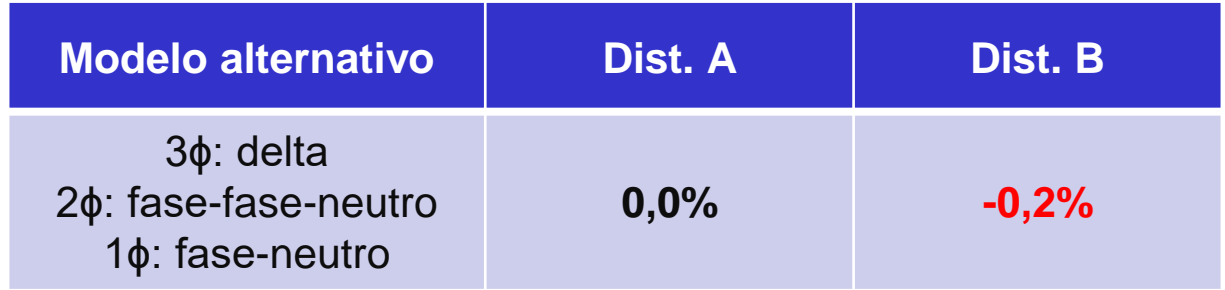

**Resultado:** a diferença entre o modelo ANEEL e o Alternativo é pequena (magnitude inferior a 0,2%)

**Conclusão:** não há necessidade de aprimoramento do modelo atual

### **Cargas: fator de potência**

**Problemática:** Determinar o impacto do fator de potência das cargas nas perdas elétricas

#### **Análise detalhada:**

- Caso Base: Modelo utilizado pela ANEEL (0,92 indutivo)
- Alternativo: Cargas de BT com fator de potência 0,85 indutivo (cargas MT foram mantidas com fator de potência 0,92 indutivo)

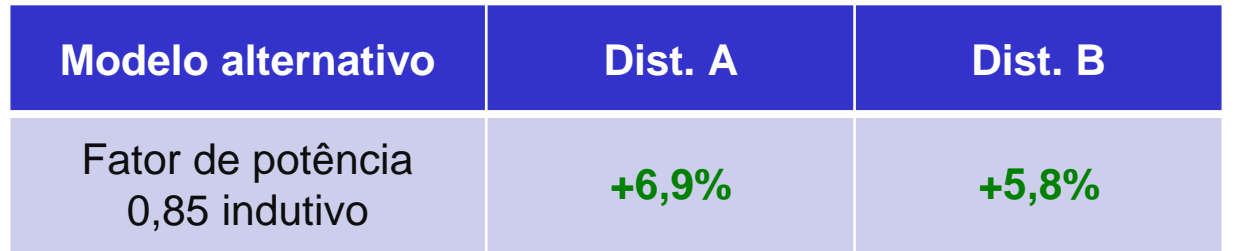

**Resultado:** efeito significativo nas perdas: aumento entre **5,8%** e **6,9%** nas perdas técnicas calculadas **Comentário**: difícil implementação: não há informações precisas sobre o fator de potência das cargas **Conclusão**: necessidade de mais estudos

### **Bancos de capacitores**

**Problemática:** Determinar como os bancos de capacitores fixos e chaveados devem ser representados. Modelo ANEEL atual considera todos os bancos **desconectados**

#### **Análise detalhada:**

- Caso Base: Modelo utilizado pela ANEEL (bancos de capacitores desconectados)
- Alternativo: Diferente para cada estudo

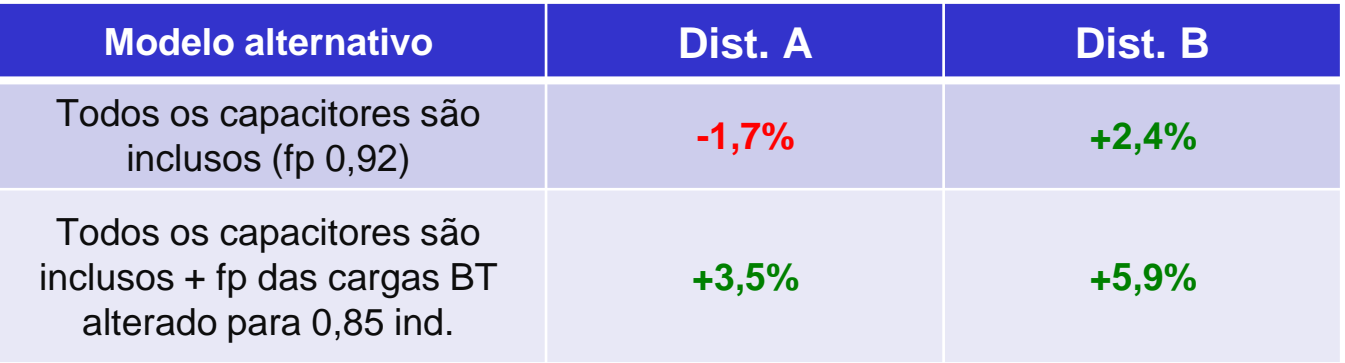

#### **Resultados:**

- A conexão de todos bancos de capacitores mantendo o fator de potência das cargas em 0,92, possui um impacto de cerca de **±2,0%** nos valores calculados de perdas
- A conexão de todos bancos de capacitores reduzindo o fator de potência das cargas BT para 0,85, leva a um aumento entre **3,5%** e **5,9%** nos valores calculados de perdas
- **Comentário**: este resultado depende do modelo de carga
- **Conclusão**: necessidade de mais estudos

### **Resistência de aterramento**

Problemática: Determinar quais valores devem ser utilizados para impedância de aterramento dos transformadores (R<sub>AT-T</sub>) e consumidores (R<sub>AT-C</sub>). Atualmente, o modelo ANEEL considera R<sub>AT-T</sub> = 15 Ω e não inclui resistência de aterramento nos consumidores, ou seja,  $R_{AT-C} \rightarrow \infty$ **Análise detalhada:**

- Caso Base: Modelo utilizado pela ANEEL (resistência de aterramento de 15 Ω apenas no transformador)
- Alternativo: Diferente para cada estudo

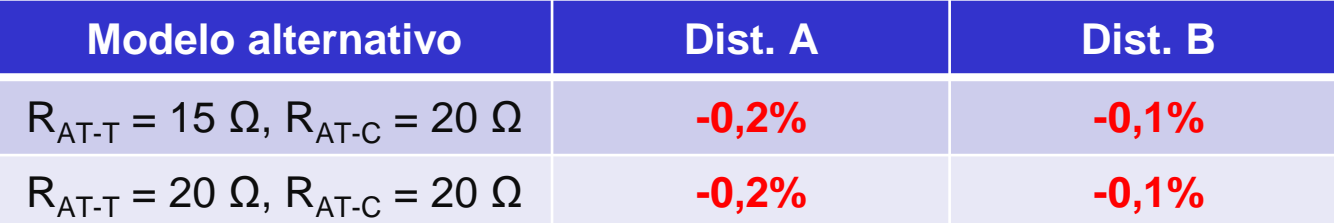

- **Resultado:** efeito pequeno no cálculo das perdas
- **Comentário**: os valores de aterramento são mais elevados na prática
- **Conclusão:** o modelo atual é adequado

### **Cargas: resolução temporal das curvas de carga**

**Problemática:** Determinar o impacto da resolução temporal nas perdas elétricas

- As perdas são integralizadas com base em soluções sequenciais temporais de fluxos de carga (*time series power flows*)
- O intervalo de integração pode afetar o cálculo das perdas
- Quanto menor o intervalo de discretização (maior resolução), maior a precisão
- Quanto menor o intervalo de discretização (maior resolução), maior esforço computacional

#### **Análise detalhada:**

- Caso Base: Modelo utilizado pela ANEEL (60 minutos)
- Alternativo: Diferente para cada estudo

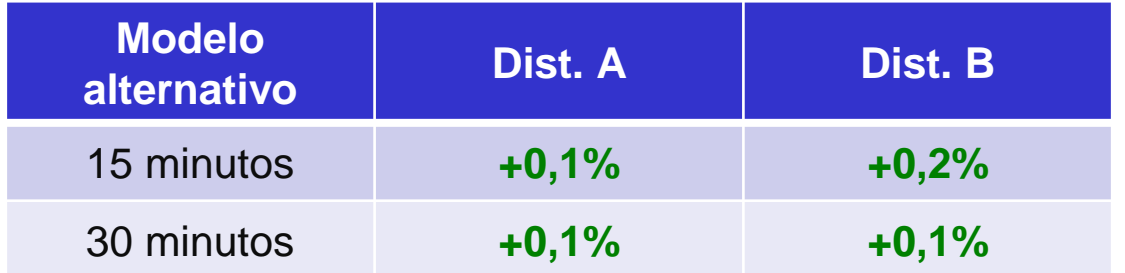

**Resultado:** redução do intervalo de integralização para 15 minutos resulta em aumento entre **0,1% e 0,2%** nas perdas calculadas

**Comentário:** o uso de intervalos menores **aumenta** o tempo computacional consideravelmente

**Conclusão:** o modelo atual é adequado – bom balanço entre precisão e esforço computacional

### **Linhas: cálculo da matriz impedância e efeito do condutor neutro**

**Problemática**: Estabelecer método para calcular a impedância/admitância das linhas

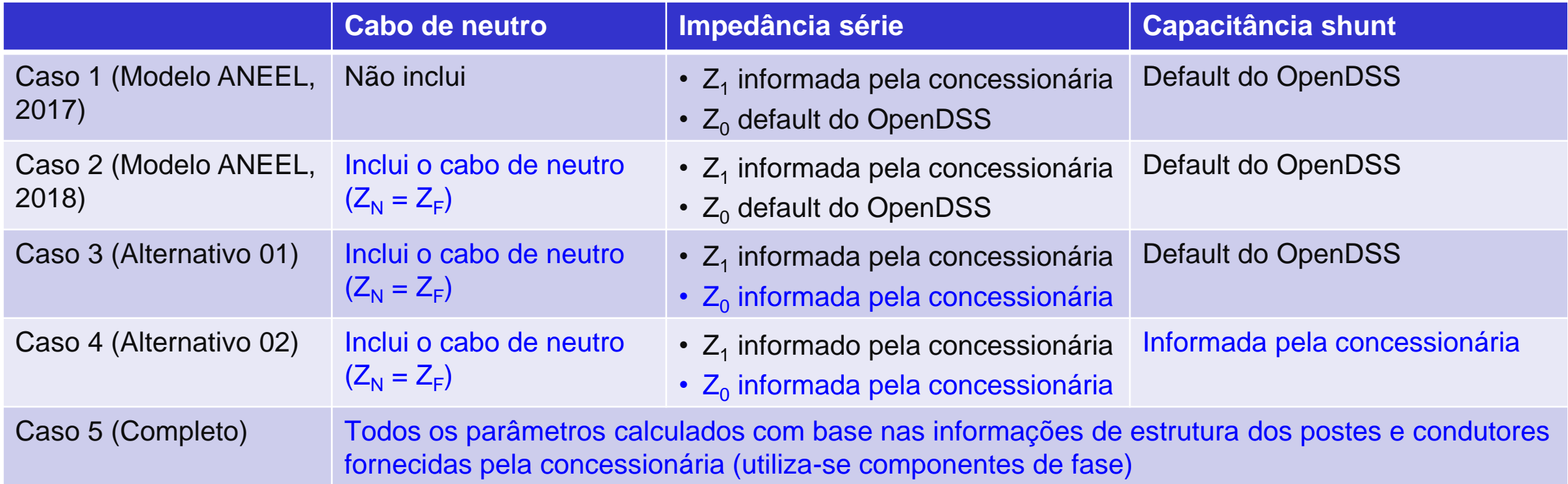

### **Linhas: cálculo da matriz impedância e efeito do condutor neutro**

#### **Análise detalhada:**

- Caso Base: Modelo utilizado pela ANEEL (**2018**), no qual a concessionária informa apenas impedância de sequência positiva. Utiliza-se valor *default* para impedância de sequência zero (R<sub>0</sub> = 0,5853 Ω/km, X<sub>0</sub> = 1,3278 Ω/km), para capacitância de sequência positiva e zero (C<sub>1</sub> = 11,1549 nF/km, C<sub>0</sub> = 5,2493 nF/km) e **condutor de neutro é igual ao condutor de fase**
- Alternativo: Diferente para cada estudo

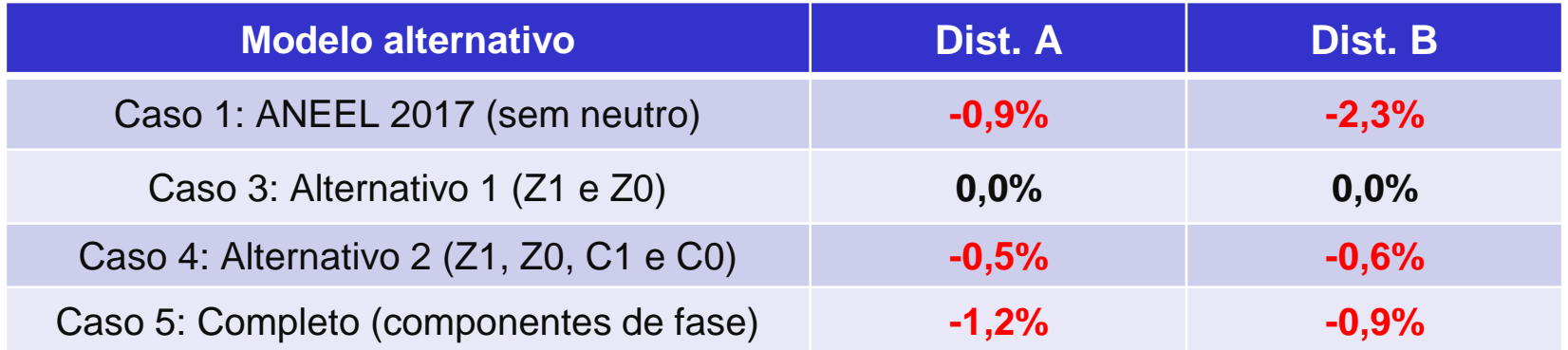

**Resultado:** considerar modelo completo da impedância das linhas (componentes de fase) leva a uma redução entre **0,9%** e **1,2%** nas perdas calculadas

**Comentário**: o modelo completo (Caso 5) é de implementação mais difícil por ser necessário o conhecimento das geometrias dos postes utilizados. Solução adotada para inclusão do condutor neutro (Z<sub>N</sub> = Z<sub>F</sub>) é adequada (bom compromisso entre precisão e simplicidade) **Conclusão:** o modelo atual é adequado – bom balanço entre precisão e disponibilidade e qualidade dos dados

### **Transformadores: nível de detalhamento do modelo e valores de parâmetros**

#### **Problemática:**

Determinar o modelo que deve ser adotado para representar transformadores

Estabelecer método para calcular os parâmetros do modelo

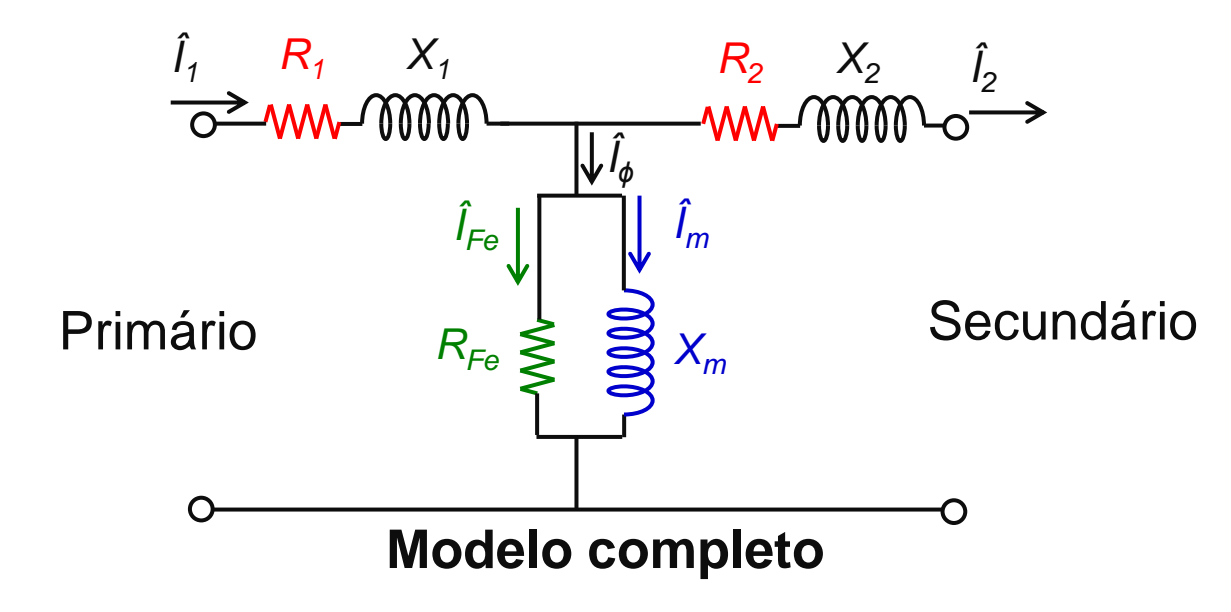

#### **Parâmetros:**

- *R*<sub>1</sub>, *R*<sub>2</sub>: Representam perdas no cobre (perdas nos enrolamentos do transformador)
- *R*<sub>Fe</sub>: Representa perdas no ferro (perdas no núcleo do transformador)
- *X<sup>1</sup>* , *X<sup>2</sup>* : Reatâncias de dispersão dos enrolamentos do transformador
- $X_m$ : Reatância de magnetização do transformador ( $\hat{l}_m$  = corrente de magnetização)

### **Transformadores: nível de detalhamento do modelo e valores de parâmetros**

**Modelo**: ANEEL não considera a corrente de magnetização dos transformadores no cálculo de perdas

**Conclusão**: Subestimação das perdas elétricas em razão da redução da corrente passante nos elementos de rede

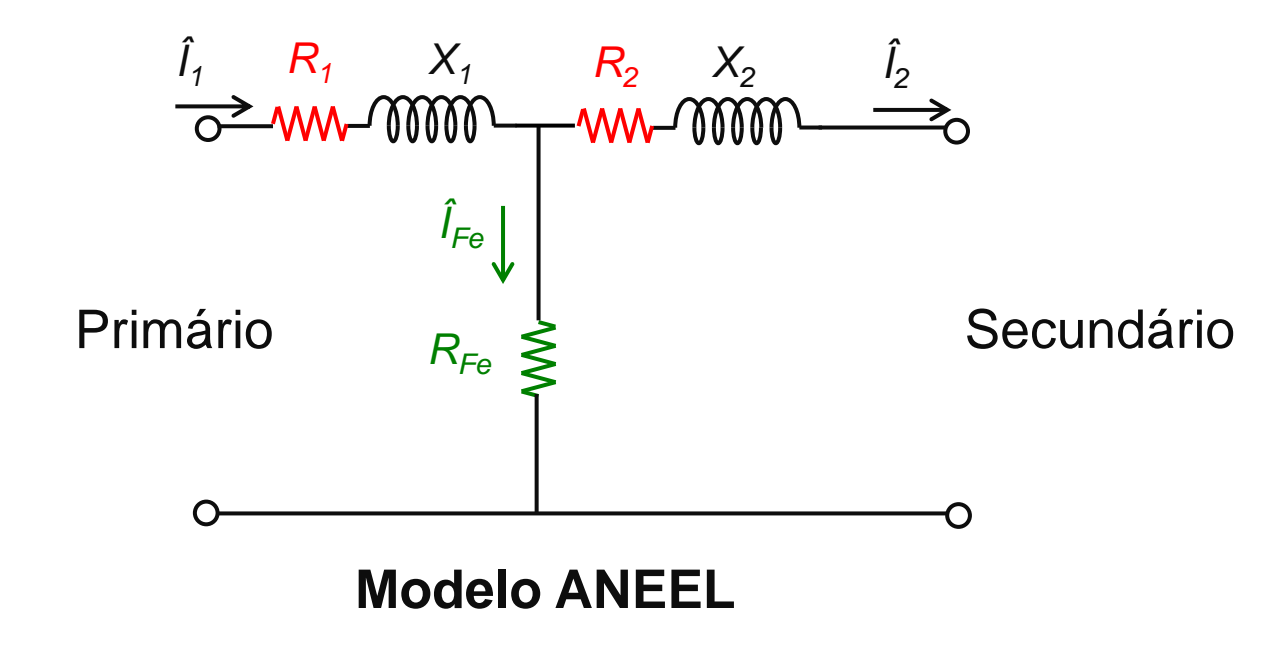

**Parâmetros**: Os valores de perdas no ferro e no cobre adotados pela ANEEL são inferiores, pois empregam valores tabelados pela ABNT NBR 5440:2014 considerando classes superiores de eficiências

**Conclusão**: subestimação das perdas elétricas em razão da consideração de transformadores mais eficientes

### **Transformadores: corrente de magnetização**

#### **Análise detalhada:**

- Caso Base: Modelo utilizado pela ANEEL (corrente de magnetização é nula)
- Alternativo: Valores de corrente de magnetização extraídos com base na tabela da ABNT

$$
\%imag = \sqrt{{\%i_{\Phi}}^2 - {\%i_{Fe}}^2}
$$

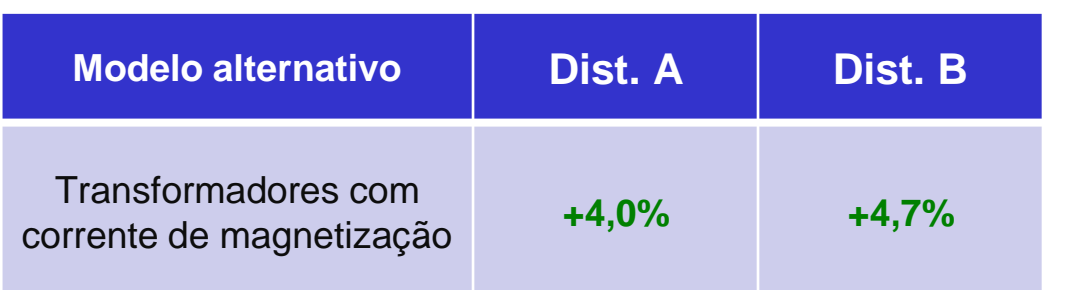

**Resultado:** considerar a corrente de magnetização aumenta entre **4,0%** e **4,7%** as perdas

calculadas

**Conclusão:** o modelo atual pode ser aperfeiçoado

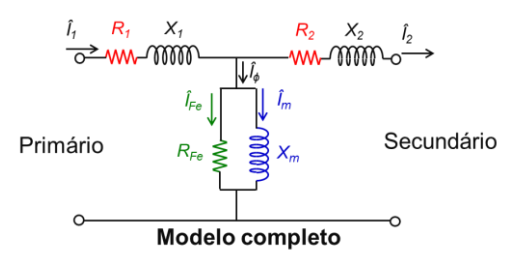

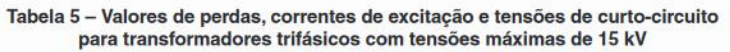

| Potência do<br>transformador | <b>Eficiência</b> | Perda<br>em vazio | Perda<br>total | Rendimento<br>mínimo<br>C=0,5 e FP=0,92 | <b>Corrente</b><br>de<br>excitação | <b>Tensão</b><br>de<br>curto-circuito |
|------------------------------|-------------------|-------------------|----------------|-----------------------------------------|------------------------------------|---------------------------------------|
| <b>kVA</b>                   | <b>Nível</b>      | W                 | W              | %                                       | $\frac{9}{6}$                      | $\%$                                  |
| 15                           | $\mathsf{A}$      | 45                | 265            | 98,57                                   | 4                                  | 3,5                                   |
|                              | B                 | 50                | 290            | 98,43                                   |                                    |                                       |
|                              | C                 | 60                | 330            | 98,19                                   |                                    |                                       |
|                              | D                 | 75                | 370            | 97,89                                   |                                    |                                       |
|                              | E                 | 85                | 410            | 97,65                                   |                                    |                                       |
| 30                           | A                 | 75                | 445            | 98,80                                   | 3,6                                |                                       |
|                              | B                 | 90                | 495            | 98,63                                   |                                    |                                       |
|                              | C                 | 110               | 560            | 98,41                                   |                                    |                                       |
|                              | D                 | 130               | 630            | 98,19                                   |                                    |                                       |
|                              | E                 | 150               | 695            | 97,97                                   |                                    |                                       |
| 45                           | A                 | 100               | 610            | 98,91                                   | 3.2                                |                                       |
|                              | B                 | 115               | 670            | 98,79                                   |                                    |                                       |
|                              | C                 | 140               | 760            | 98,59                                   |                                    |                                       |
|                              | D                 | 170               | 855            | 98,38                                   |                                    |                                       |
|                              | E                 | 195               | 945            | 98,19                                   |                                    |                                       |
| 75                           | $\overline{A}$    | 150               | 895            | 99,03                                   | 2,7                                |                                       |
|                              | B                 | 175               | 990            | 98,91                                   |                                    |                                       |
|                              | C                 | 215               | 1 1 2 5        | 98,73                                   |                                    |                                       |
|                              | D                 | 255               | 1 260          | 98,55                                   |                                    |                                       |
|                              | E                 | 295               | 1 3 9 5        | 98,37                                   |                                    |                                       |
| 112,5                        | $\overline{A}$    | 195               | 1210           | 99,14                                   | 2,5                                |                                       |
|                              | B                 | 230               | 1 340          | 99,03                                   |                                    |                                       |
|                              | C                 | 285               | 1525           | 98,86                                   |                                    |                                       |
|                              | D                 | 335               | 1705           | 98,71                                   |                                    |                                       |
|                              | E                 | 390               | 1890           | 98,54                                   |                                    |                                       |
| 150                          | $\overline{A}$    | 245               | 1500           | 99,20                                   | 2,3                                |                                       |
|                              | B                 | 285               | 1655           | 99,10                                   |                                    |                                       |
|                              | C                 | 350               | 1880           | 98,95                                   |                                    |                                       |
|                              | D                 | 420               | 2 1 1 0        | 98,79                                   |                                    |                                       |
|                              | E                 | 485               | 2 3 3 5        | 98,65                                   |                                    |                                       |
| 225                          | $\overline{A}$    | 330               | 2 100          | 99,26                                   | 2,1                                | 4,5                                   |
|                              | B                 | 380               | 2315           | 99,17                                   |                                    |                                       |
|                              | C                 | 470               | 2630           | 99,03                                   |                                    |                                       |
|                              | D                 | 560               | 2945           | 98,90                                   |                                    |                                       |
|                              | E                 | 650               | 3 2 6 0        | 98,76                                   |                                    |                                       |
| 300                          | $\overline{A}$    | 410               | 2610           | 99,31                                   | 1,9                                |                                       |
|                              | B                 | 475               | 2885           | 99,23                                   |                                    |                                       |
|                              | $\mathbf C$       | 585               | 3 2 7 5        | 99,10                                   |                                    |                                       |
|                              | D                 | 700               | 3670           | 98,97                                   |                                    |                                       |
|                              | E                 | 810               | 4 0 6 0        | 98,84                                   |                                    |                                       |

Fonte: ABNT NBR 5440:2014

### **Transformadores: perdas no ferro e no cobre**

#### **Análise detalhada:**

- Caso Base: Modelo utilizado pela ANEEL (valores de perdas informados no Módulo 7 do PRODIST)
- Alternativo: Valores de perdas obtidos da base de dados da concessionária

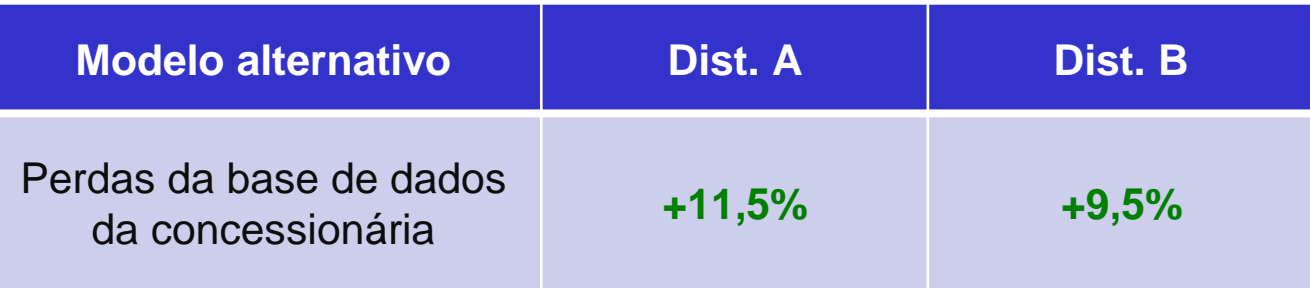

**Resultado:** parâmetros obtidos na base de dados das distribuidoras apresentam um aumento entre **9,5%** e **11,5%**

- nas perdas calculadas
- **Conclusão:** o modelo atual pode ser aperfeiçoado

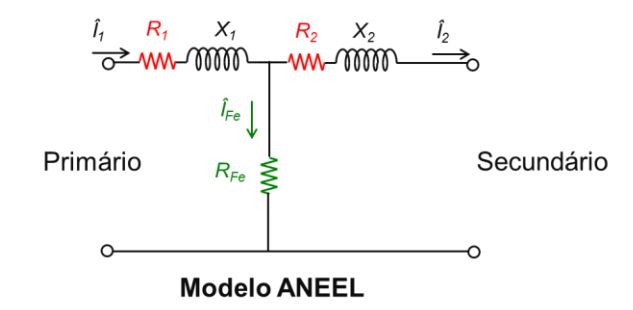

### **Transformadores: transformadores em vazio**

#### **Análise detalhada:**

- Caso Base: Modelo utilizado pela ANEEL (desconsidera todos os transformadores em vazio)
- Alternativo: Considera todos os transformadores em vazio

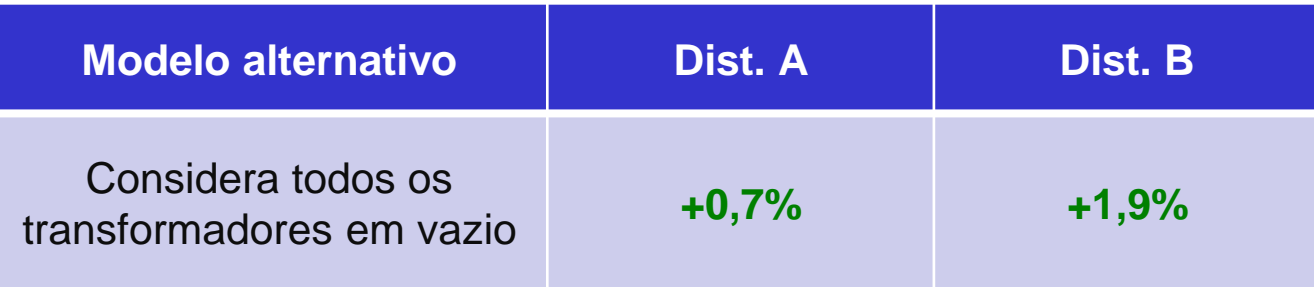

**Resultado:** incluir o efeito de todos os transformadores em vazio apresenta um aumento entre **0,7%** e

- **1,9%** nas perdas calculadas
- **Conclusão:** o modelo atual pode ser aperfeiçoado

### **Modelo elétrico: variação das perdas técnicas MT/BT calculadas via simulação computacional – referência ANEEL**

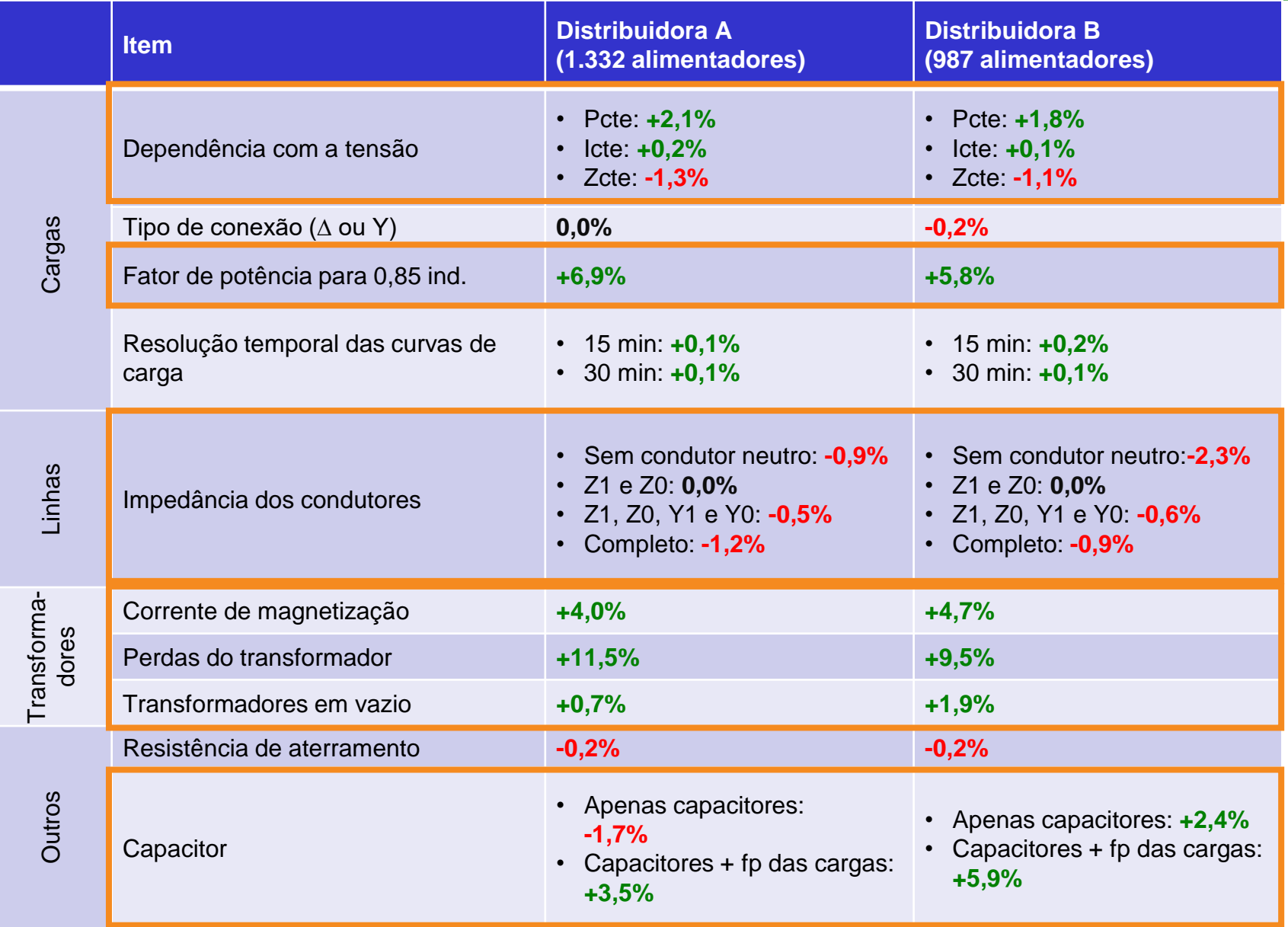

### **Sugestões de aprimoramento**

**Propostas para melhorar o precisão do cálculo de perdas técnicas**

- ✓ **Aprimoramento 1:** inclusão da corrente de magnetização dos transformadores de distribuição
- ✓ **Aprimoramento 2:** adoção dos parâmetros realistas dos transformadores de distribuição
- ✓ **Aprimoramento 3:** inclusão dos transformadores em vazio

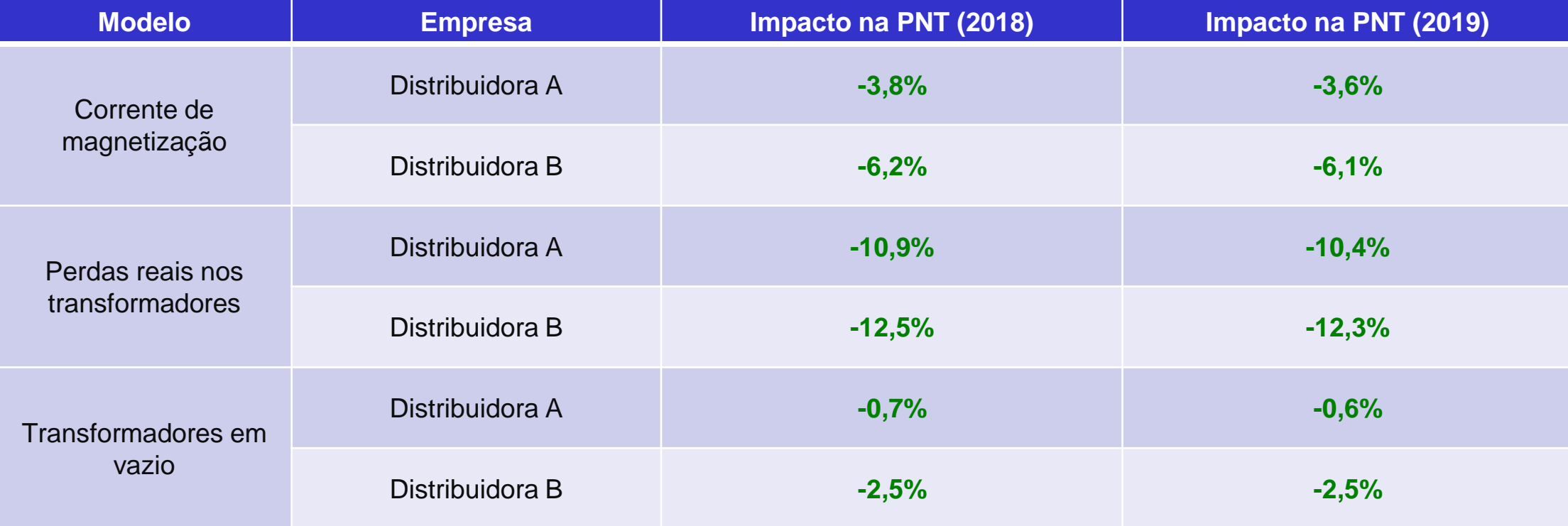

#### **Impacto na estimativa das perdas não técnicas**

# **DSS Extensions: visão geral**

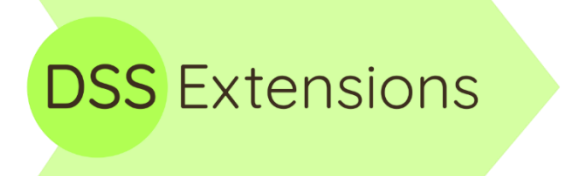

Walmir Freitas – UNICAMP

Paulo Meira – UNICAMP

Ricardo Torquato – UNICAMP

#### **Por que uma interface alternativa?**

- Utilizamos o OpenDSS desde 2012 (previamente desenvolvemos o *DiSS – Distribution System Simulator*)
- Em 2015-2016: execuções de simulações mais numerosas e intensivas
	- → Necessidade de maior eficiência de código (contornar deficiências da interface COM)
	- **→** Necessidade de manipulação de estruturas/funções internas do OpenDSS
	- → Necessidade de uso em servidor com sistema operacional Linux e ambiente HPC
- Tentativas iniciais empregando a interface OpenDSSDirect.DLL oficial

**→** Com poucas exceções, OpenDSSDirect.DLL (DCSL) expõe o mesmo conteúdo que o módulo COM

- Início da escrita de uma interface em C plano para expor mais funcionalidades internas do OpenDSS → **DSS C-API**: criada para viabilizar o acesso a itens internos e expor uma interface em C plano
- Juntamente com a DSS C-API, foi criada uma camada (*bindings*) para expor as funções da DSS C-API em Python → **DSS Python**: expõe a DSS C-API de forma compatível com a estrutura de classes exposta pelo módulo COM oficial

#### **Disponibilização ao público**

• **fev/2018:** disponibilizada a primeira versão pública do **DSS C-API** e **DSS Python**

**→** <https://sourceforge.net/p/electricdss/discussion/861976/thread/525c13df/>

**Expansão para C#**

- Engenheiros de distribuidoras brasileiras (principalmente CEMIG) manifestaram seu interesse no uso da DSS C-API em ambiente C#/.NET
	- **→ mar/2018:** Disponibilizado **DSS Sharp**

#### **Criação da organização DSS Extensions**

- ⚫ **ago/2018:** Pesquisadores do NREL (em especial Dheepak K.) manifestaram interesse em migrar seu módulo Python (OpenDSSDirect.py), que antes utilizava diretamente o DLL do OpenDSS oficial, para utilizar a DSS C-API devido a melhorias de desempenho, estabilidade, correções de problemas, mais funcionalidades disponíveis e compatibilidade com o OpenDSS oficial
- ⚫ **dez/2018:** Pesquisadores de universidades brasileiras manifestaram seu interesse no uso da DSS C-API em linguagem MATLAB

#### → versão inicial do **DSS MATLAB**

- **fev/2019:** Por intermédio de Dheepak (NREL), o módulo em Julia OpenDSSDirect.jl, criado pelo pesquisador Tom Short (EPRI), foi migrado do OpenDSS oficial para a DSS C-API pelos mesmos motivos destacados anteriormente
- ⚫ **fev/2019:** Dado o interesse por colaboração e adoção da DSS C-API por diferentes agentes (institutos de pesquisa, concessionárias, universidades), foi criada a organização **DSS Extensions** [\(https://dss-extensions.org/](https://dss-extensions.org/) e <https://github.com/dss-extensions/>)
- ⚫ Apesar de os nomes OpenDSSDirect.jl e OpenDSSDirect.py serem mantidos, ambos agora empregam DSS C-API

### **Hoje**

- ⚫ Objetivos principais de compatibilidade multiplataforma e ajustes de API alcançados em 2018
	- → Multiplataforma: Windows, Linux, macOS
	- → Multiambiente: Python, MATLAB, C/C++, C#/.NET, Julia
	- → Multiarquitetura: Intel x86, Intel x64, ARM32, ARM64
- ⚫ Diversas melhorias de desempenho computacional no DSS
- ⚫ DSS Extensions baseadas na DSS C-API 0.12
- ⚫ DSS C-API: mais de 10 mil downloads diretos
- ⚫ DSS Python: mais de 482 mil downloads
- ⚫ Adotado por laboratórios de pesquisa, universidades e concessionárias no Brasil e no exterior

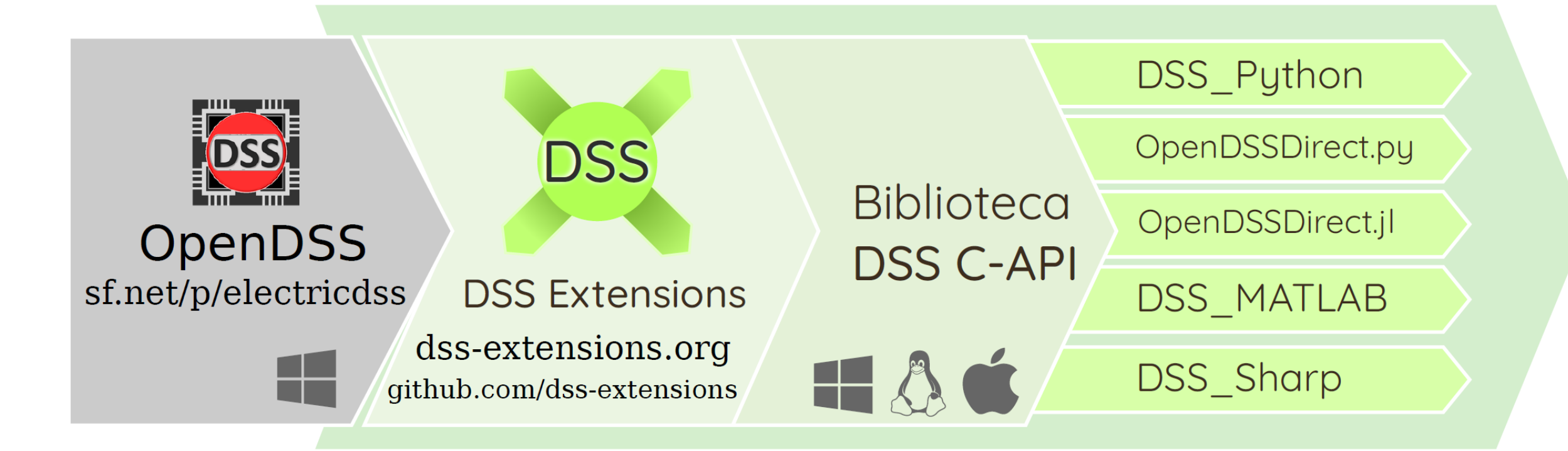

OpenDSS oficial do EPRI. O repositório SVN é rastreado e modificações importantes são portadas para DSS Extensions.

Grupo de projetos opensource, formado para atender as necessidades da comunidade de usuários.

Motor do OpenDSS com correções extras, diversas modificações e extensões (APIs e funções). Exposto através de interface C plana, facilmente empregada por diversas linguagens.

Interfaces específicas para linguagens variadas. Expõem o motor do OpenDSS e diversas das extensões de APIs e de funcionalide.

Principais desenvolvedores: Paulo Meira (UNICAMP), Dheepak Krishnamurthy (NREL)

**Summary** 

**Números de downloads estimados**

- **Diretamente da DSS C-API:** mais de 10 mil
- **DSS Python:** mais de 482 mil

dss-python

**PyPI link** https://pypi.org/project/dss-python **Total downloads** 482,516 Total downloads - 30 days 11,477 **Total downloads - 7 days** 3,643

Fonte: <https://pepy.tech/project/dss-python>

- **Laboratórios:** NREL, Sandia, Argonne, Idaho National Laboratory
- **Fabricantes:** Siemens, Hitachi America
- **Concessionárias brasileiras:** CPFL, CEMIG
- **Universidades brasileiras:** USP, UNICAMP, UFBA, UFJF, UFMG, UFPA, UFRGS, UFSM, PUC-Rio, ...
- **Universidades internacionais:** University of Melbourne, Newcastle University, University of Bristol, Cardiff University, Texas A&M University, University of Texas at Austin, Arizona State University, University of Alberta, ...

#### *National Energy Renewable Laboratory* **(NREL) +** *Sandia National Laboratories* **+** *Idaho National Laboratory*

**Technical Accomplishments and Progress Task Three:** PEV and Distribution System Modeling

- OpenDSS model development underway
	- Data request in progress
- Python-based toolkit
	- Task intent
		- Create control interface
		- Create visualization tools to monitor results
	- Leverage existing Python packages
		- dss python
		- OpenDSSdirect
	- Current progress
		- Dynamic input control interface
		- Circuit Map
			- Topology map
			- Dynamic print out of line information from plot

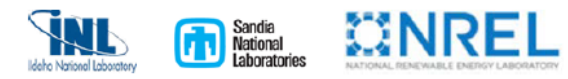

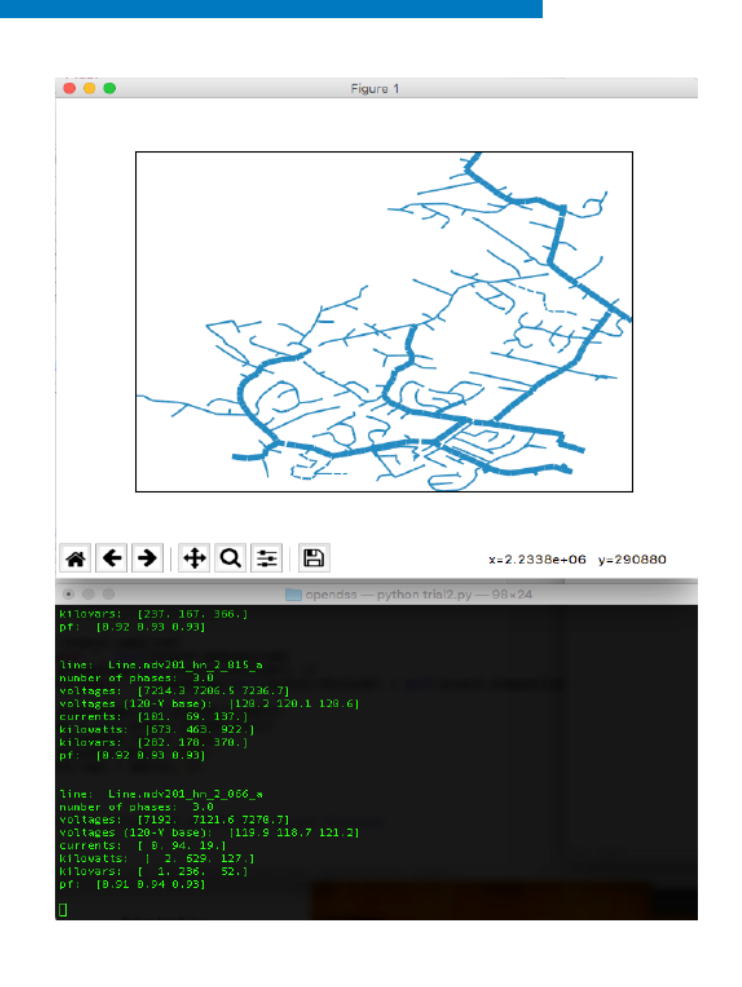

[https://www.energy.gov/sites/default/files/2019/06/f6](https://www.energy.gov/sites/default/files/2019/06/f63/elt202_walkowicz_2019_o_4.19_7.16pm_jl.pdf) 3/elt202\_walkowicz\_2019\_o\_4.19\_7.16pm\_jl.pdf

*Hitachi America, Ltd. + Arizona State Univeristy*

## T&D co-simulation: system model

- Eeeder 1: detailed model with secondaries
- Feeders 2-5: detailed model, no secondaries
- Inverters (all 767) using custom user models
	- Dynamic phasors
	- Different P, Q control (IEEE 1547) modes, and detailed abnormal voltage response
	- OpenDSS DLL using Delphi, python user model for use with dss-python
- Overcurrent protection at Substation S1
- Network time series results verified with measurements, and DLL verified with PLECS
- Balanced/unbalanced faults on distribution/su transmission system studied

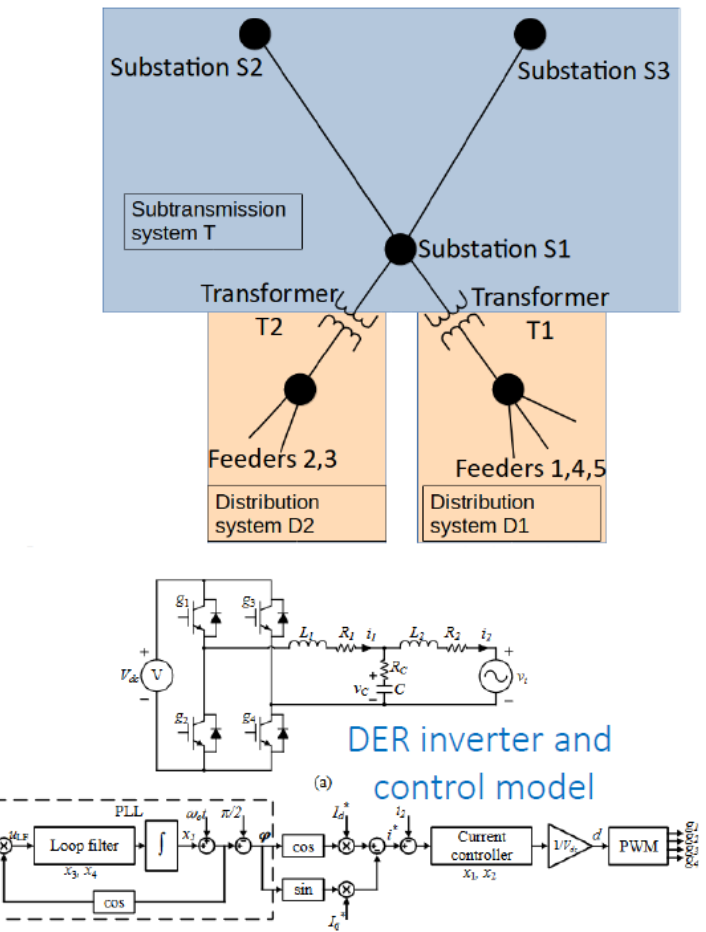

Fonte:

https://documents.pserc.wisc.edu/documents/general\_information/presentations/pserc\_seminars/webinars\_2021/Webinar\_Slides\_Ayyanar Yang Chongfuangprinya 8 31 21.pdf

#### *University of Melbourne*

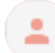

Nando Ochoa Pizzali luis.ochoa@unimelb.edu.au via listserv.nodak.edu to POWER-GLOBE -

Tue, Mar 22, 8:23 PM

☆  $\leftarrow$ . ÷

I'm surprised that some people don't know about EPRI's OpenDSS (https://www.epri.com/pages/sa/opendss). It's one of the most serious and sophisticated software packages to study distribution networks :-) As a matter of fact, more and more distribution companies, consultancies, etc. around the world are using it for hosting capacity assessments and many other DER-related studies. We have been using it for more than 10 years in our research.

For those that are new to OpenDSS, I developed this training material years ago: https://sites.google.com/view/luisfochoa/research-tools/opendss-training-material

Although not supported by EPRI, one can use the native Python module dss\_python which makes it even easier to code (using Python, of course): https://github.com/dssextensions/dss\_python (by the way, many thanks to the author Paulo Meira from UNICAMP, Brazil!)

cheers,

Nando

Prof Luis(Nando) Ochoa Professor of Smart Grids and Power Systems Department of Electrical and Electronic Engineering Building 193, Level 2, Room 215 The University of Melbourne Parkville 3010 VIC, Australia

tel +61 3 9035 4570 luis.ochoa@unimelb.edu.au http://sites.google.com/view/luisfochoa/

**Note:** Instead of the COM interface, you can use the **dss-python** module. More info here: https://github.com/Team-Nando/Tutorial-DERHostingCapacity-1dss python

# **Aplicação no Cálculo de Perdas Técnicas**

**Metodologias de processamento de dados e de computação de alto desempenho para acelerar a análise de perdas via BDGD e OpenDSS**

### **PD-0063-3048/2018**

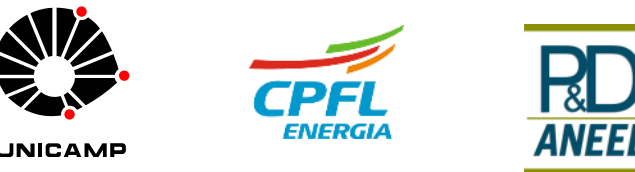

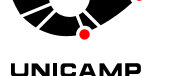

### **Principais melhorias de desempenho computacional**

• As melhorias de desempenho computacional foram desenvolvidas considerando **quatro** aspectos do cálculo via OpenDSS:

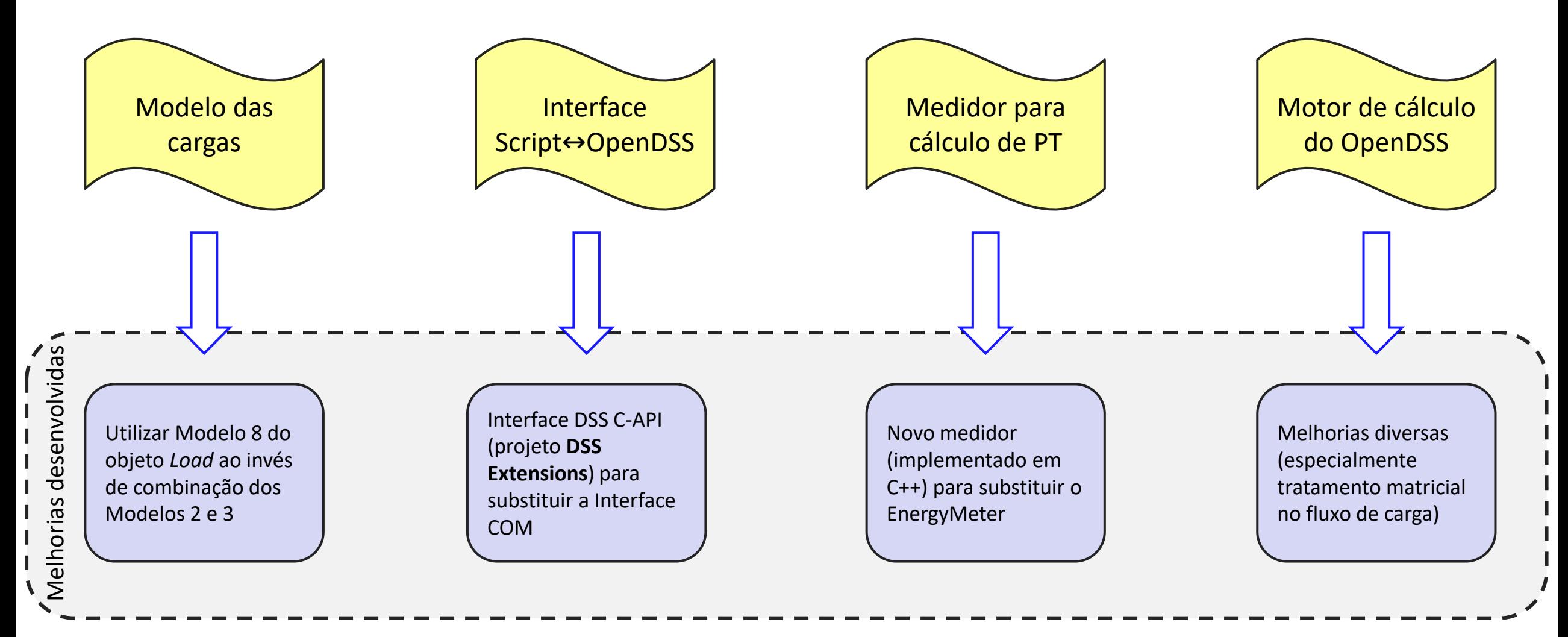

### **Principais melhorias de desempenho computacional**

**Estudo:** cálculo de perdas em 12 meses, 174 alimentadores:

- Cenário 1 (Caso Base): 2 objetos *Load* por carga, COM, *EnergyMeter*, sem reuso da matriz Y;
- Cenário 2: **1 objeto** *Load* **por carga**, COM, *EnergyMeter*, sem reuso da matriz Y;
- Cenário 3: 1 objeto *Load* por carga, **DSS C-API**, *EnergyMeter*, sem reuso da matriz Y;
- Cenário 4: 1 objeto *Load* por carga, DSS C-API, *CustomMeter* **Método 1**, sem reuso da matriz Y;
- Cenário 5: 1 objeto *Load* por carga, DSS C-API, *CustomMeter* **Método 2**, sem reuso da matriz Y;
- Cenário 6: 1 objeto *Load* por carga, DSS C-API, *CustomMeter* Método 2, **reuso da matriz comprimida**;
- Cenário 7: 1 objeto *Load* por carga, DSS C-API, *CustomMeter* Método 2, **reuso da fatoração simbólica**;
- Cenário 8: 1 objeto *Load* por carga, DSS C-API, *CustomMeter* Método 2, **reuso da fatoração numérica**.

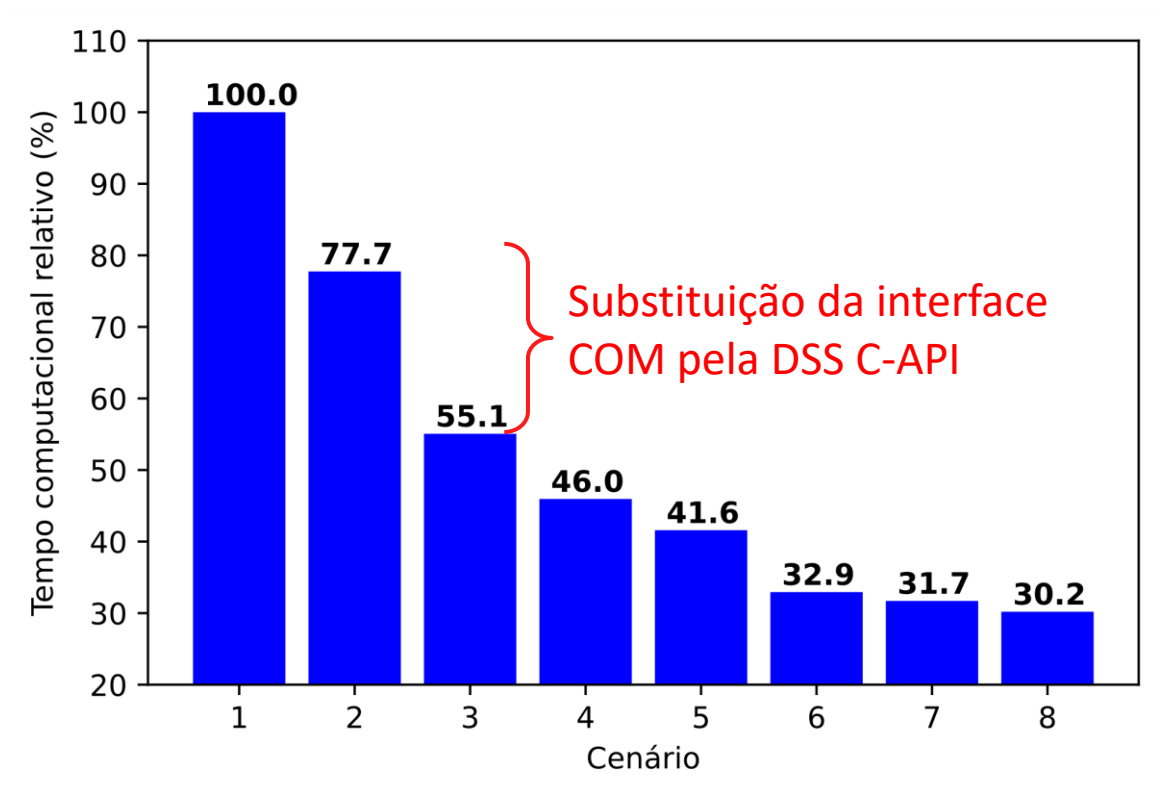

### Estudo 3,3 vezes mais rápido

### **Outras melhorias de desempenho computacional**

- **1. Adaptar estrutura de arquivos:**
	- **Alteração:** durante conversão, salvar circuito em arquivos *dss* + salvar consumo mensal em um arquivo *SQLite* por SE
	- **Benefício:** não é necessário consultar o banco de dados completo da empresa múltiplas vezes (para os vários alimentadores e dias estudados)
- **2. Incorporar diferentes tipos de dia (DU, SA e DO) em 1 objeto** *Load***:**
	- **Alteração:** concatenar *LoadShapes* de DU, SA e DO em um único *LoadShape*
	- **Benefício 1:** necessário percorrer as cargas e atualizar sua demanda média apenas 1 vez por mês (ao invés de 1 vez por tipo de dia)
	- **Benefício 2:** consulta eficiente do consumo mensal das cargas no banco *SQLite* (por ser um banco de dados menor, por SE, a consulta e atualização das demandas médias das cargas é eficiente)

#### **3. Incorporar efeito da PNT ao objeto** *Load* **original de cada carga:**

- **Alteração:** utilizar fatores multiplicativos globais nativos do OpenDSS (*LoadMult*, *AllocationFactors*) para incorporar efeito da PNT
- **Benefício 1:** reduz o número de cargas que devem ser declaradas, tratadas e atualizadas na rede sem afetar resultado
- **Benefício 2:** não é necessário atualizar as cargas em cada iteração PNT. Apenas multiplicadores globais são atualizados

Modelo 8 + 3 dias em 1 *Loadshape* + multiplicadores globais para PNT → utiliza apenas 1 objeto *Load* do OpenDSS

### **Outras melhorias de taxa de convergência**

- **4. Considerar novas tentativas quando fluxo de potência não convergir ou exceder limite de iterações de controle:**
	- **Alteração:** se não convergir ou exceder iterações de controle, forçar OpenDSS a remontar a matriz Y e tentar nova solução
	- **Benefício:** melhor taxa de convergência dos circuitos pois, ao remontar a matriz Y, imprecisões numéricas acumuladas ao longo do estudo são eliminadas

**Estudo de caso:** impacto em duas distribuidoras brasileiras de grande porte (simulação de 12 meses)

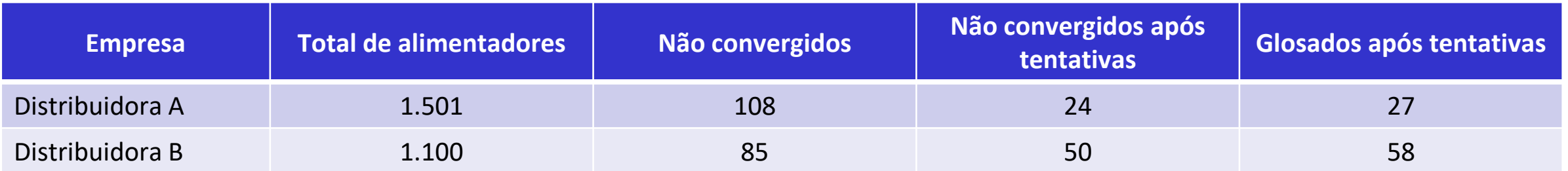

### **Desempenho computacional: estudo de caso**

Foram executados testes completos (conversão BDGD + cálculo modelo distribuidora + cálculo modelo ANEEL, 12 meses, 4 empresas, +3.300 alimentadores, +10.000.000 UCs, +2.450.000 IPs) \*

Conversão de dados e cálculo de perdas:

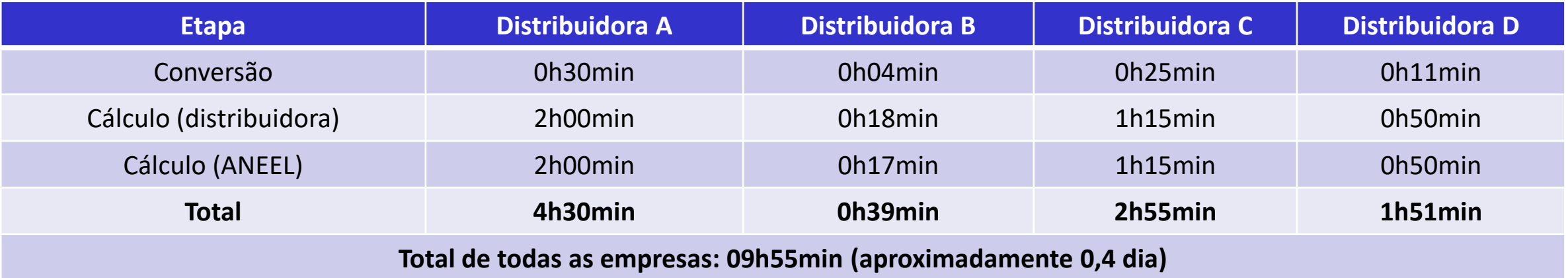

**Situação anterior: cerca de 20 dias**

*\* Processador: Intel(R) Xeon(R) CPU E5-2630 v4 (10 núcleos físicos), RAM: 64 GB, SSD: 250 GB, OS: Linux*

### **Substituição da interface COM pela DSS C-API: análise numérica**

**Estudo de caso:** simulação de 12 meses em 174 alimentadores

**Empresa completa**

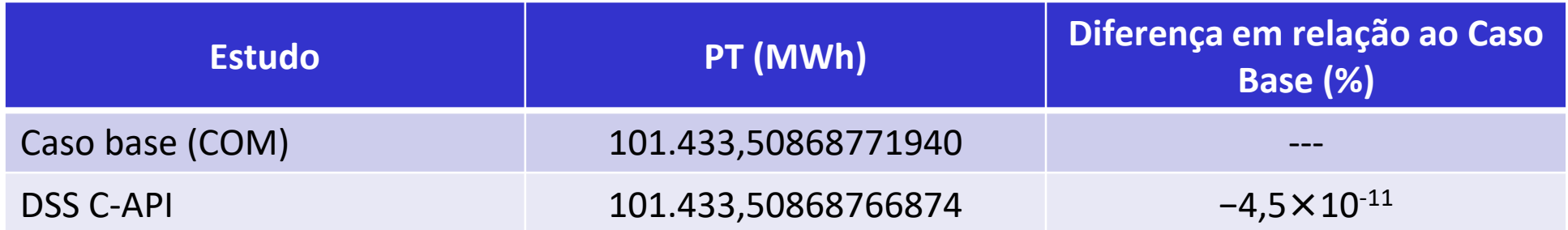

#### **Alimentador e mês com maior diferença**

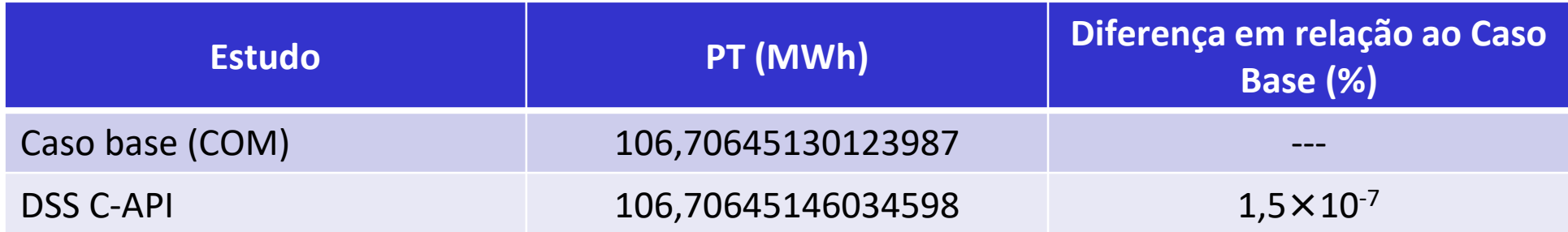

#### **Efeito nas perdas técnicas:** desprezível

# **Comentários finais e potencial de aprimoramento**

### **Sugestões de aprimoramento**

- **Propostas para melhorar o desempenho do cálculo de perdas técnicas**
- **Aprimoramento 1:** redução do número de objetos *Load* utilizados
- **Aprimoramento 2:** migração do ProgGeoPerdas para a DSS Extensions. Além do ganho de desempenho, isto permite uso de funcionalidades adicionais expostas na DSS Extensions
- **Aprimoramento 3:** adoção do *CustomMeter* para cálculo de perdas técnicas
- **Aprimoramento 4:** reuso de fatoração numérica da matriz Y do sistema

**Sugestão:** 

**Força tarefa ANEEL-UNICAMP para atualizar o ProgGeoPerdas**

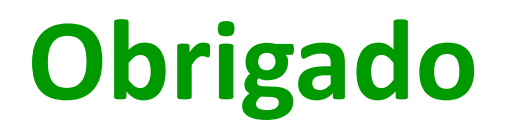

Walmir Freitas walmir@unicamp.br